## <<Flash CS5

 $<<$ Flash CS5 $>>$ 

- 13 ISBN 9787564062484
- 10 ISBN 7564062487

出版时间:2012-8

页数:324

字数:484000

extended by PDF and the PDF

http://www.tushu007.com

# $<<$ Flash CS5 $>>$

Elash CS5  $\text{CS}5$  ( ) 8<br>8 Flash CS5 Flash CS5 Flash CS5<br> Flash CS5 cs5 Flash CS5 Flash CS5 Flash CS5

Flash<br>CS5  $\text{CS}5$  ( ) and tushu007.com

<<Flash CS5

```
1 Flash CS5
1 \quad 11 1 1
 1 \t1 \t21.2 Flash CS5
 1 \t2 \t11 2 2
 1\ 2\ 31 \t2 \t41 2 5
 1261 3 Flash
 1.3.1
 1 3 2
 1 3 3
 1 3 4
1 4 Flash
 1 4 1
 1 4 2
1 5
 2 Flash CS5
 2.1 图形的绘制
 \begin{array}{ccc} 2 & 1 & 1 \\ 2 & 1 & 2 \end{array}1\quad22 1 3
 2 1 4
 2 \t1 \t52\quad1\quad62 2
 2 \t2 \t12\ 2\ 22 2 3
 2   2   4
 2 2 5
2.2.6
2. 2. 7
 2.2.8
 2 2 9
 \begin{array}{ccc} 2 & 2 & 10 \\ 2 & 2 & 11 \end{array} "
 2 \t2 \t11"
2 3
 2\quad3\quad12\ 3\ 2<br>2\ 3\ 33 3
 2 3 4
```
and tushu007.com

<<Flash CS5

2 3 5  $\begin{array}{ccc} 2 & 4 \\ 2 & 4 \end{array}$  $\begin{array}{ccc} 2 & 4 & 1 \\ 2 & 4 & 2 \end{array}$  $\begin{array}{ccc} 2 & 4 & 2 \\ 2 & 4 & 3 \end{array}$  $\begin{array}{ccc} 2 & 4 & 3 \\ 2 & 4 & 4 \end{array}$  $\begin{array}{ccc} 2 & 4 & 4 \\ 2 & 4 & 5 \end{array}$  $\begin{array}{ccc} 2 & 4 & 5 \\ 2 & 4 & 6 \end{array}$  $\begin{array}{ccc} 2&4&6\\ 2&4&7 \end{array}$  $\begin{array}{ccc} 2 & 4 & 7 \\ 2 & 4 & 8 \end{array}$  2.4.8 分离对象 2 4 9 2.5 对象的修饰 2 5 1  $\begin{array}{ccc} 2&5&2\\ 2&5&3 \end{array}$ 5 3  $\begin{array}{ccc} 2 & 5 & 4 \\ 2 & 6 & 4 \end{array}$  $2.6$ " " $4.7$ "  $2.61''$  "<br> $2.62''$  "  $262$  "  $2\quad$  $2.71$ 2 7 2 2 7 3 2 7 4 2 7 5  $2.76$ 2 8 3 Flash CS5  $3 \t1$  " 3.2 使用帧  $3 \t2 \t1$  $3\quad2\quad2$ 3 2 3  $3\quad2\quad4$  3.3 使用图层  $\begin{array}{cccc} 3 & 3 & 1 \\ 3 & 3 & 2 \\ 3 & 3 & 3 \\ 3 & 3 & 4 \\ 3 & 3 & 5 \end{array}$  3.3.2 删除图层 3.3.3 重命名图层 3 4  $\begin{array}{ccc} 3 & 3 & 5 \\ 3 & 3 & 6 \end{array}$  $\begin{array}{ccc} 3 & 6 & \\ 4 & 4 & \end{array}$  $\begin{array}{cc} 3 & 4 \\ 3 & 4 \end{array}$  $\begin{array}{cccc} 3 & 4 & 1 \\ 3 & 4 & 2 \end{array}$  $\begin{array}{ccc} 3 & 4 & 2 \\ 3 & 4 & 3 \end{array}$  $3\ 4\ 3$ <br> $3\ 4\ 4$ 4 4

 $<<$ Flash CS5 $>>$ 

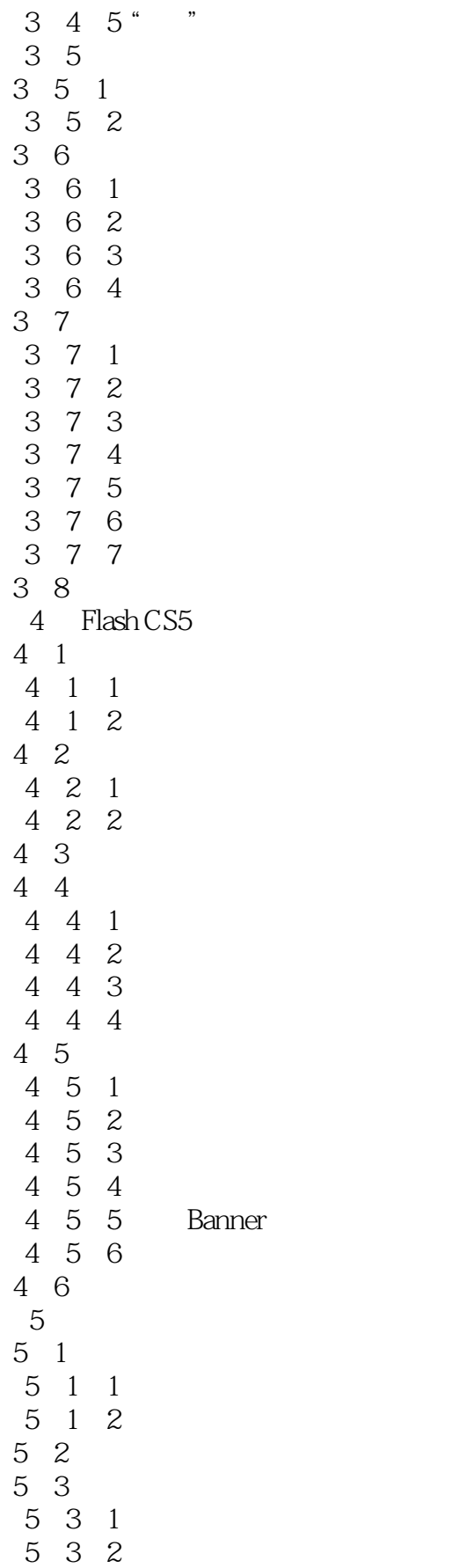

and tushu007.com

 $<<$ Flash CS5 $>>$ 

## <<Flash CS5

- 8 2
- 8.3 制作由按钮控制滑动的图片效果
- 8 4

# <<Flash CS5

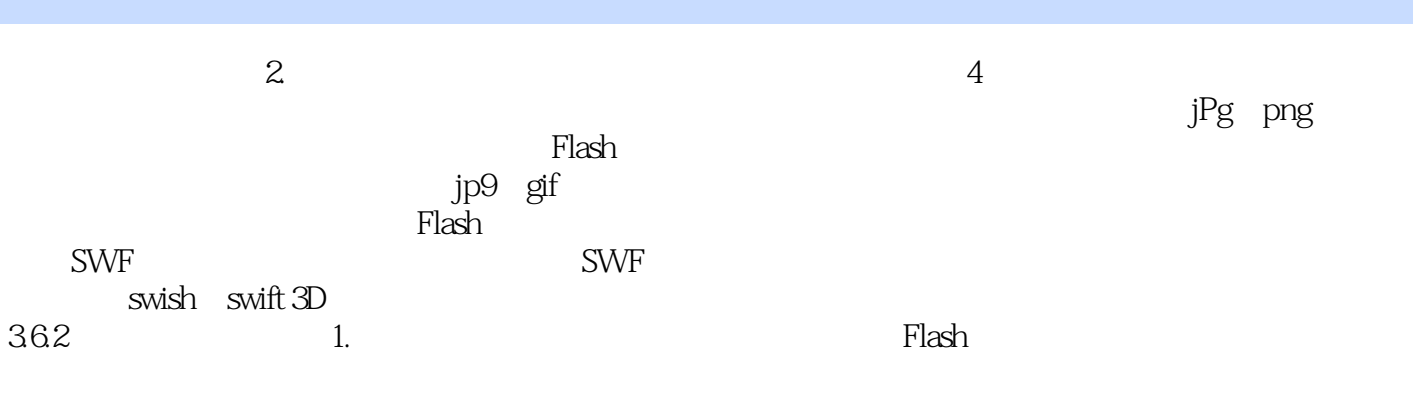

### Flash可以对放置在一个层上的多个形状进行形变,但通常一个层上只放一个形状就会产生较好的效果

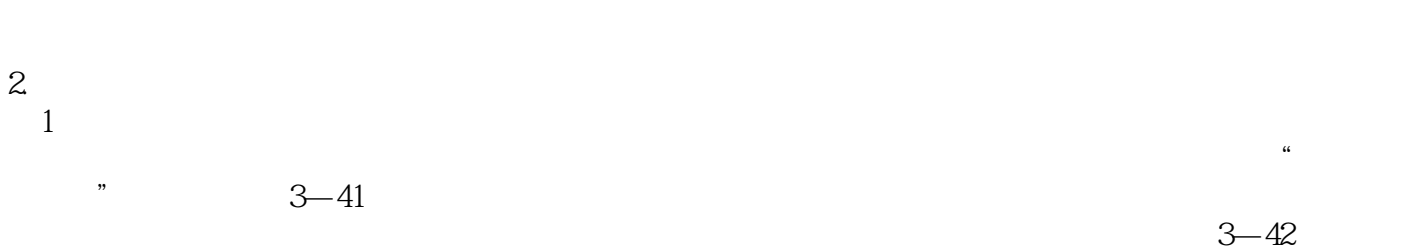

 $\mu$  , and the proposition of  $\mu$  $\sim$  $\frac{1}{2}$  and  $\frac{1}{2}$  and  $\frac{1}{2}$  a

 $\mu$ ,  $\mu$  ,  $\mu$  ,  $\mu$  ,  $\mu$ 

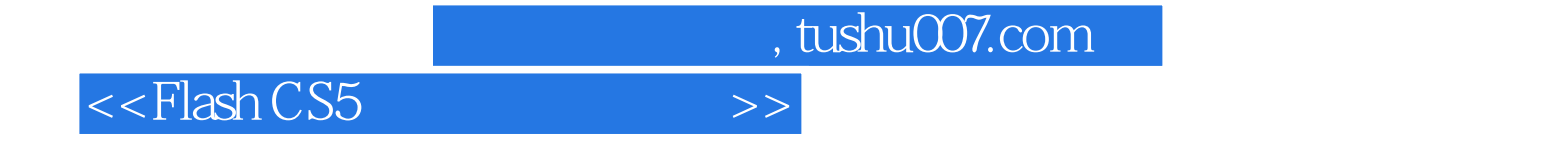

本站所提供下载的PDF图书仅提供预览和简介,请支持正版图书。

更多资源请访问:http://www.tushu007.com